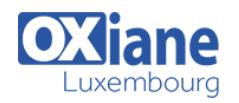

# **[Liferay fonctionnel](https://www.oxiane.lu/formation/liferay-fonctionnel/)**

Installer et Administrer un portail Java EE avec Liferay

Le portail est le point d'entrée unique aux applications de l'entreprise.

Les solutions de portail sont enfin arrivées à un niveau de maturité qui place ces solutions comme le choix technologique de présentation des Systèmes d´Information modernes.

Un portail est composée de portlets qui sont responsables de la présentation d'un fragment de contenu.

Cette formation propose de découvrir les fonctionnalités avancées de Liferay (administration, intégration) pour permettre une administration technique du portail.

> • Administrateurs • Architectes Chefs de projets

## Détails

- Code : PO-LRA
- Durée : 2 jours (14 heures)
- Public

#### Pré-requis

- **Objectifs** 
	- Installer la solution
	- Gérer l'administration du portail
	- S'intégrer a des mécanismes d'authentification
	- Gérer la performance

### Programme

#### Introduction à Liferay

- Définition et rôle du portail
- Les atouts de Liferay
- Catalogue de portlets
- Principe de la sécurité dans Liferay (utilisateurs,sites,rôles,…)

#### Administration

- Installation de la solution hors bundle
- Installation de nouveaux composants (portlet, thèmes,...)
- Gestion des sauvegardes, import/export
- Gestion et analyse des logs
- Database (tables importantes, database sharding)
- Configuration et personnalisation
- L'authentification dans liferay
- Méthode d'utilisation d'un annuaire LDAP
- Authentification CAS
- Monitoring : mémoire, sessions, …
- Gestion du Load-Balacing et Clustering / Failover
- Optimisation et performance

### Modalités

- Type d'action :Acquisition des connaissances
- Moyens de la formation :Formation présentielle 1 poste par stagiaire 1 vidéo projecteur Support de cours fourni à chaque stagiaire
- Modalités pédagogiques :Exposés Cas pratiques Synthèse
- Validation :Exercices de validation Attestation de stages